# Fisheries Independent Surveys System Survey Inventory (v. 4.3.0)

# **Public User Manual**

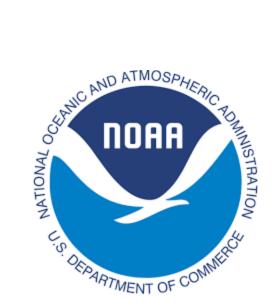

National Marine Fisheries Service Office of Science and Technology

02/17/2022

#### 1. Introduction

Fishery-Independent Surveys System - Survey Inventory (FINSS-SI) Public-facing Portal is a web application hosted by NOAA Fisheries Office of Science and Technology to present the up-to-date operational status of fishery-independent surveys conducted by NMFS Science Centers. This manual is primarily focused on serving the public users on how to use FINSS-SI public portal capabilities, including searching, creating and exporting the survey status report.

#### 2. Data Element Definitions

**Survey:** A survey is defined as a living marine resource data collection activity. This includes surveys that collect data to inform federal fish and protected species stock assessments, and fisheries or protected resource management inclusive of all sampling platforms.

- Includes NOAA ships & aircrafts, chartered vessels & aircrafts, small boats, uncrewed systems (UMS & UAS), and intermittent surveys
- Land-based survey data entries are optional for FY21 and FY22 but will be required in FY23 to ensure all NMFS managed fishery-independent surveys are identified and reported in FINSS

**Survey Category:** Describes the primary survey purpose and what to be accomplished, including:

- Ecosystem Monitoring and Assessment
- Fisheries Monitoring and Assessment
- Habitat Monitoring and Assessment
- Protected Species Monitoring and Assessment
- Science, Service and Stewardship

**Operation Days:** Includes NMFS-, OMAO- and other organization funded vessels (including UMS) transit and science execution days while deployed at sea.

**Flight hours:** Includes NMFS-, OMAO- and other organization funded aircraft (including UAS) transit and science execution hours while in operation.

**Platform Type:** Represents the full scope of NMFS survey data collection platforms, including:

- FSV/NOAA Ship
- Charter Vessel
- UNOLS Vessel

- NOAA Small Boat (size > 64 ft)
- NOAA Small Boat (Class I-III, size ≤ 64 ft)
- State Owned Boat
- Aircrafts (NOAA and Chartered)
- Unmanned System (where the UxS is the only platform used, as opposed to being used in conjunction with a ship or other platform)
- Land-based

**Survey Status:** indicates one of the following operational status of the survey according to the latest update:

- Planned
- Underway
- Completed
- Postponed
- Canceled

#### 3. Access Application

The public users do not need a login or password. To access the application, simply perform the following:

- Enter and click FINSS-SI Access Link in a web browser
- Select the "Visit as a Guest" button.

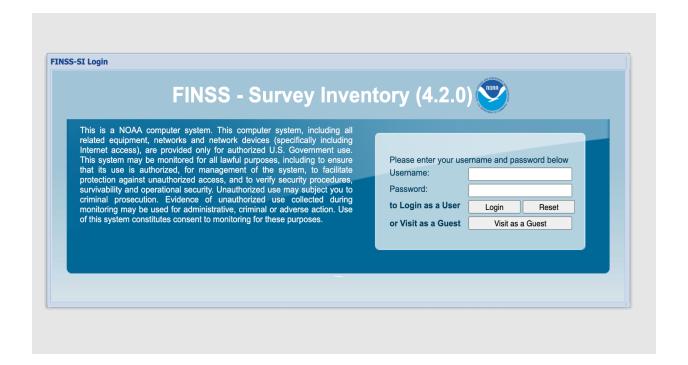

#### 4. User Interface

After logging in as a Guest, the following Survey Status Report interface will be displayed:

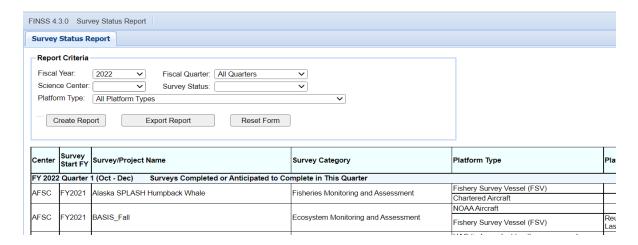

#### 4.1 Report Criteria

The default **Survey Status Report** shows all FINSS survey records for the current fiscal year. The user can customize the report by making specific selections from the following drop-down menus contained in the **Report Criteria** field, and then clicking the **Create Report** button. A summary section of the total number of surveys and operation hours per selected report criteria will be displayed under the report as well.

- Fiscal Year
- Fiscal Quarter
- Science Center
- Survey Status
- Platform Type

#### 4.2 Export Report and Reset Form

The Survey Status Report as well as the summary section can be downloaded into Excel format by clicking the **Export Report** button.

The User can start a new Survey Status Report by clicking on the **Reset Form** button or simply selecting other report criteria from the drop-down menus.

## **5. Survey Counting Rules**

- FINSS counts the survey by the completion date of its last operation. For example, if a survey started in FY2021 Q4 but wasn't completed until FY2022 Q1, it will be counted as a FY2202 Q1 survey
- A survey conducted in different seasons will be counted individually for each season, e.g. CalCOFI\_Spring, CalCOFI\_Fall
- If a survey is operated on multiple vessels within the same season, it will be counted as one survey with multiple operations

### **6. Timeline for Updating Survey Status**

Survey execution updates (start/end dates, platform type/name, survey category, etc.) will be made on a weekly basis, or as soon as the survey status or any survey execution information has changed in accordance with current practice.